## An example of each imaging technique

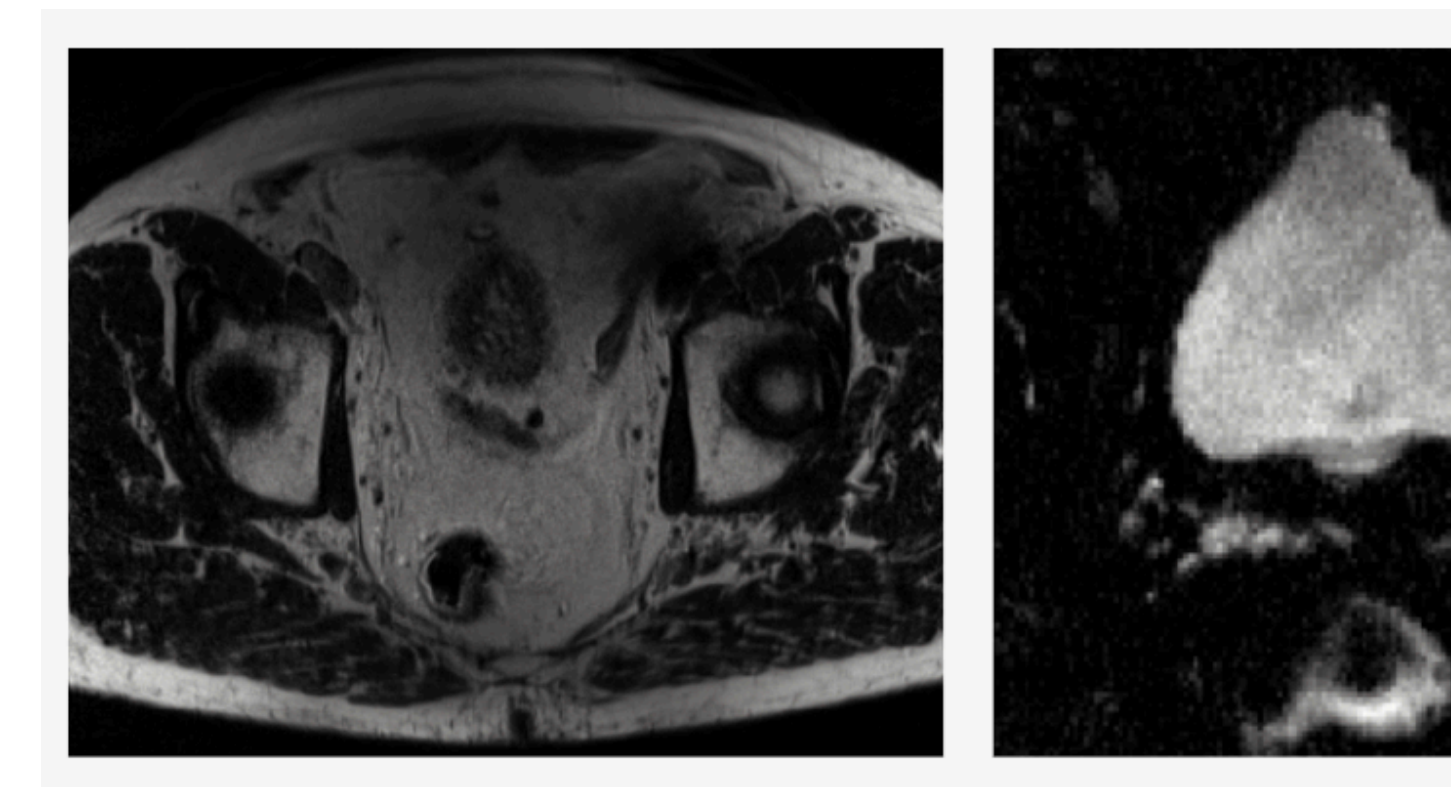

**Fig. 2. Example of a T2WI, DWI and I** 

## **REFERENCES**

[1] C. Mata, Web-based application for medic [2] The prostate. (n.d.). Canadian Cancer Soc [3] J. Romagosa and C. Mata, DICOM viewer, [4] J. Romagosa and C. Mata, DICOM Viewer,

**Acknowledgments:**  Thanks to the Hospital of Dijon for the supplied pr